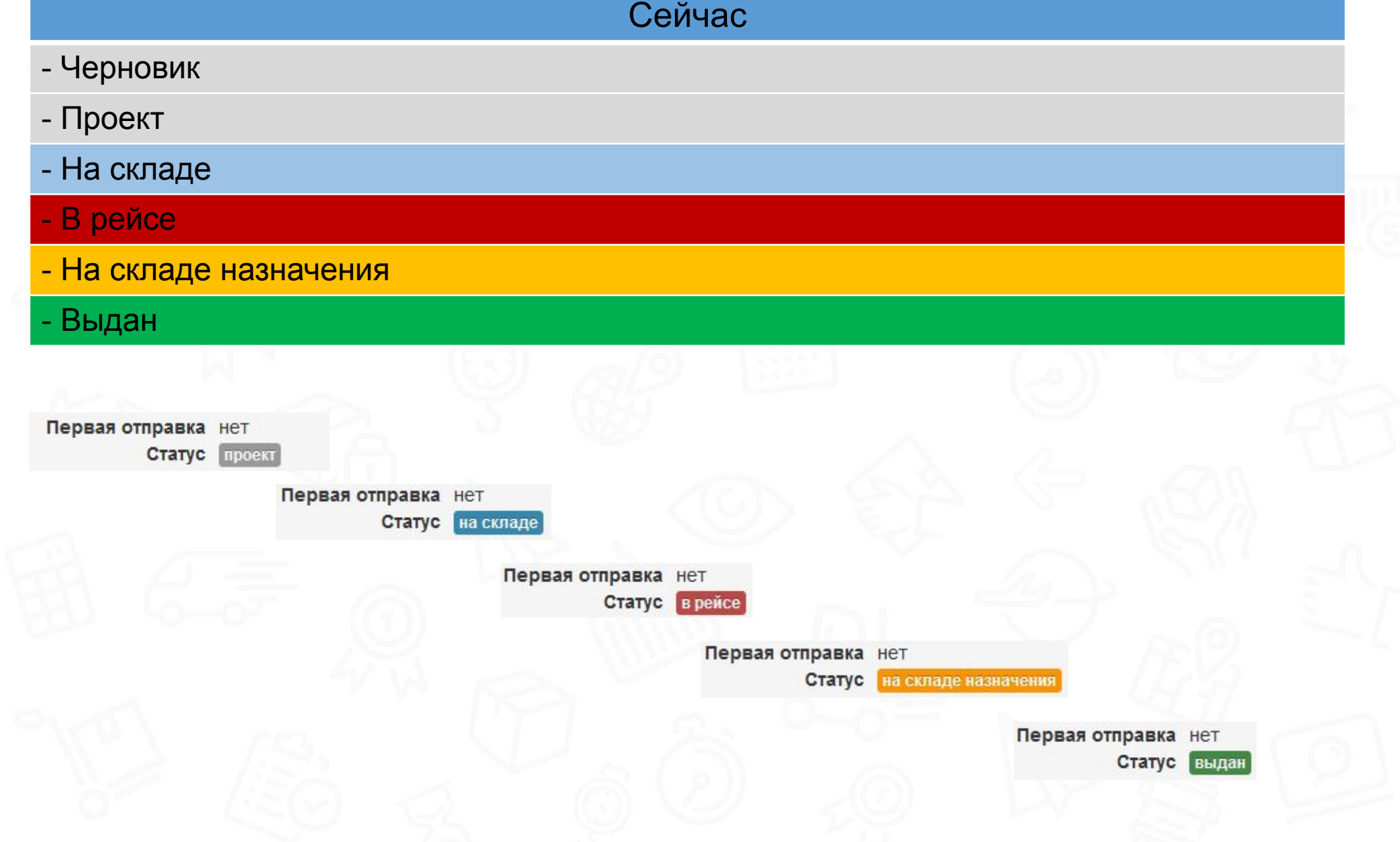

В программе реализуется изменённая статусная модель по накладным.

Статусы разделены на Производственные и Клиентские.

Цель – более четкое отражение местонахождения груза, его перемещений, а также готовности к забору или доставке. Информирование клиентов становится более четким и отражает текущие операции с грузом.

#### Накладные мск-мск-416675/19 Создана 21 июня в 04:53 Доставка грузов по Городу и области Плательщик: ЧЛ Баранов Дмитрий Александрович Москва Главный клиент: ЧЛ ВИКГЕО САНКТ-Петербург Куратор: Call-центр Куратор: Федосков Александи ВИКГЕО → • Баранов Дмитрий Александрович **ВИКГЕО** Баранов Дмитрий Александрович **Москва** Москва г Москва, МКАД 19-й км, стр 19 г Москва, ул Лётчика Бабушкина, д 31 +7 900 000-00-00 +7 915 325-65-29 Новая претензия В Документы накладной →  $0 \Gamma$ py3 / 4 шт – 74.40 кг – 0.0960 м<sup>3</sup> Первая отправка нет Описание груза и упаковки отсутствует Статус Габариты » Производственный проект Клиентский накладная оформлен Сопроводительные документы Приход груза 02.07.2019 00:00 ↑ Терминал Домодедово Номер заказа: не заполнено План прибытия ТН: не заполнено Авизация a. ТРН: не заполнено Претензии -**ТТН: не заполнено** Счёт накладная не посчитана СФ: не заполнено Статус выдачи закрыта + открыть под ответственность Выдача груза -• склад выдачи не указан  $Q -$

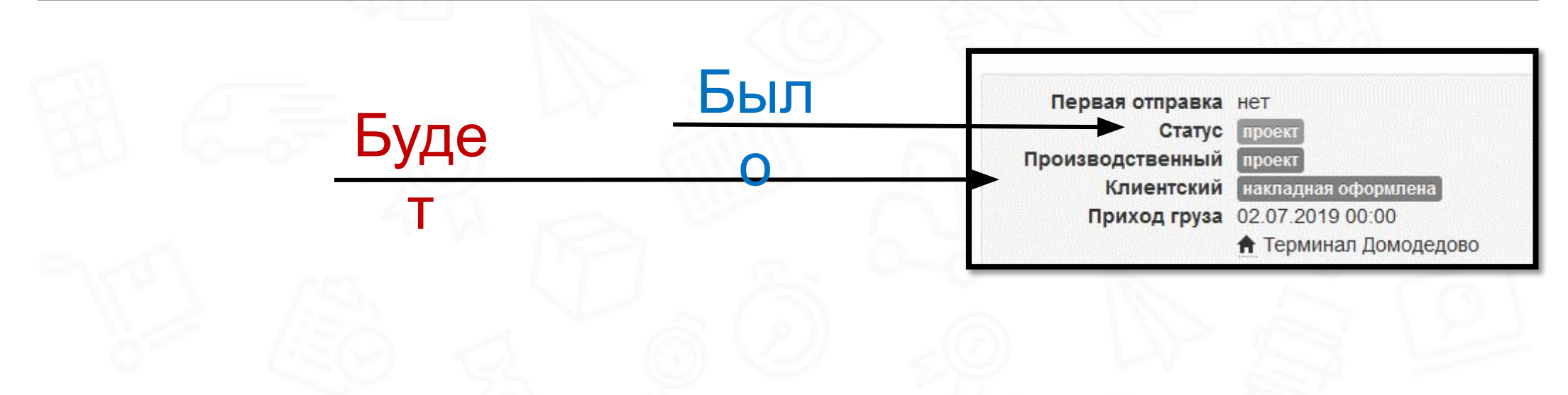

Жизненный цикл накладной с услугами Забор – Перевозка – Доставка/ Выдача

#### В программе будут следующие Статусы накладных:

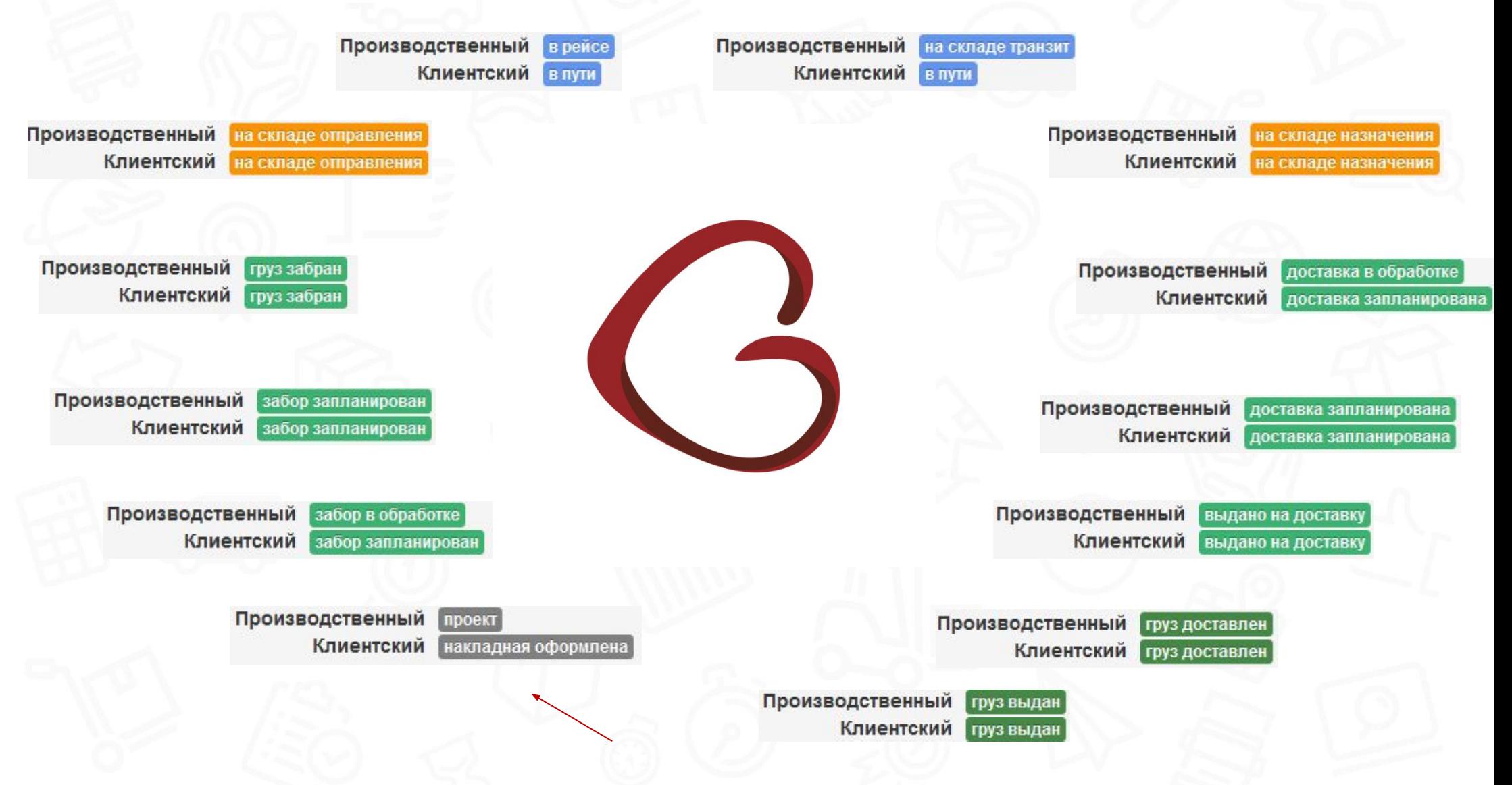

#### Варианты жизненного цикла статусов накладных:

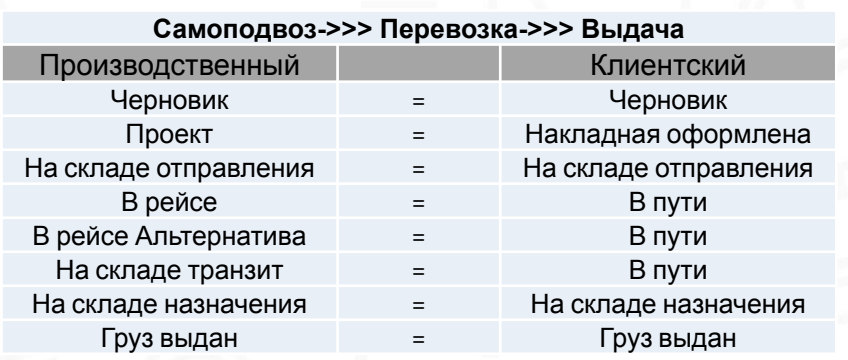

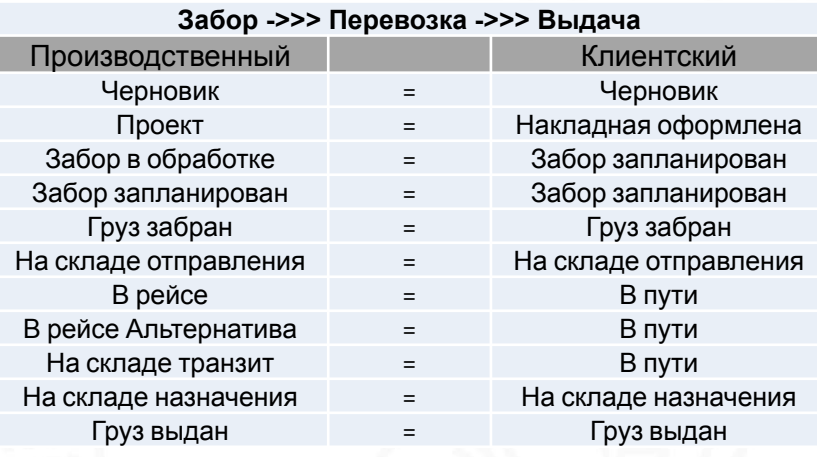

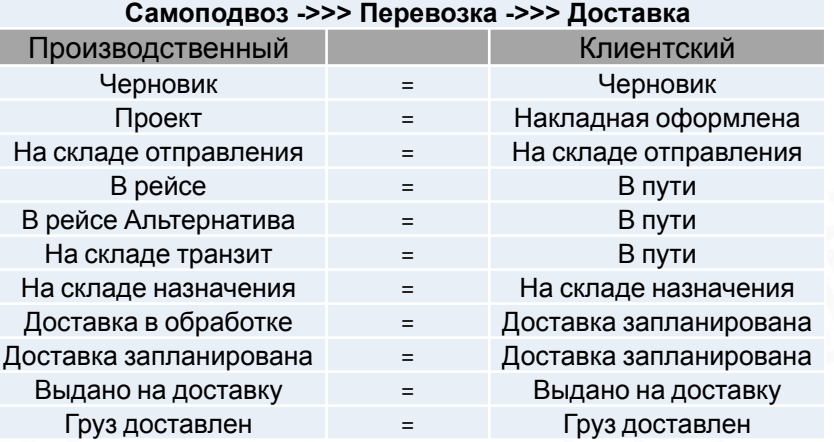

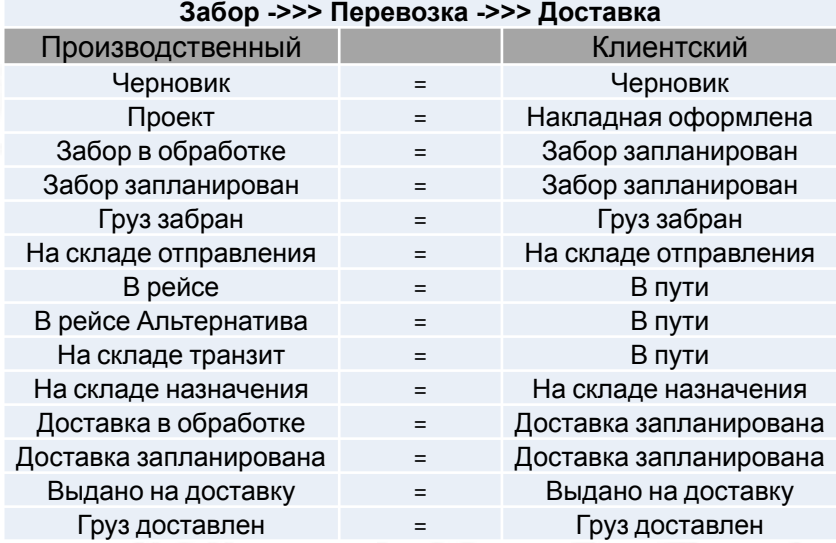

#### Расшифровка статусов накладных:

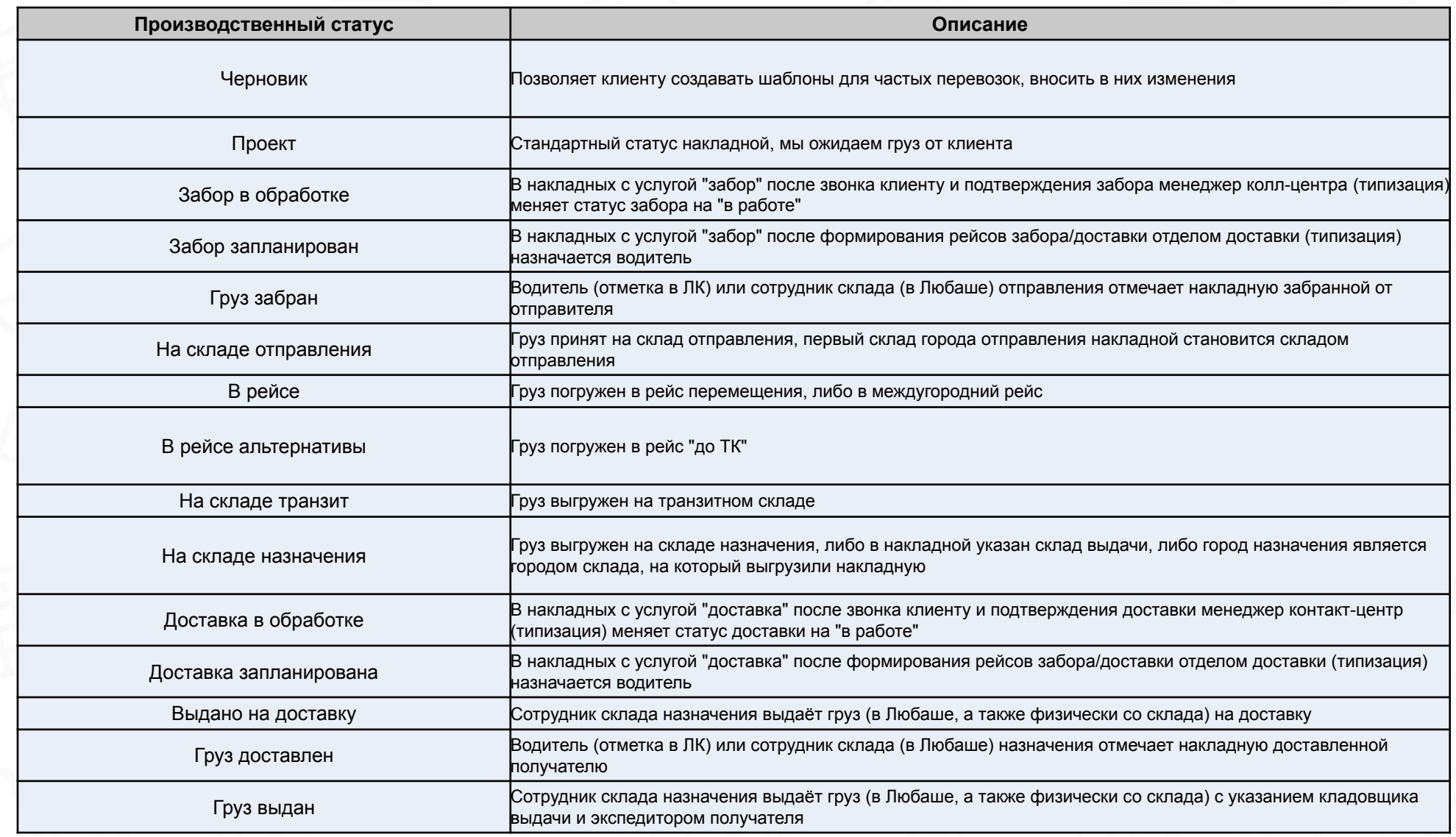

#### Расшифровка статусов накладных:

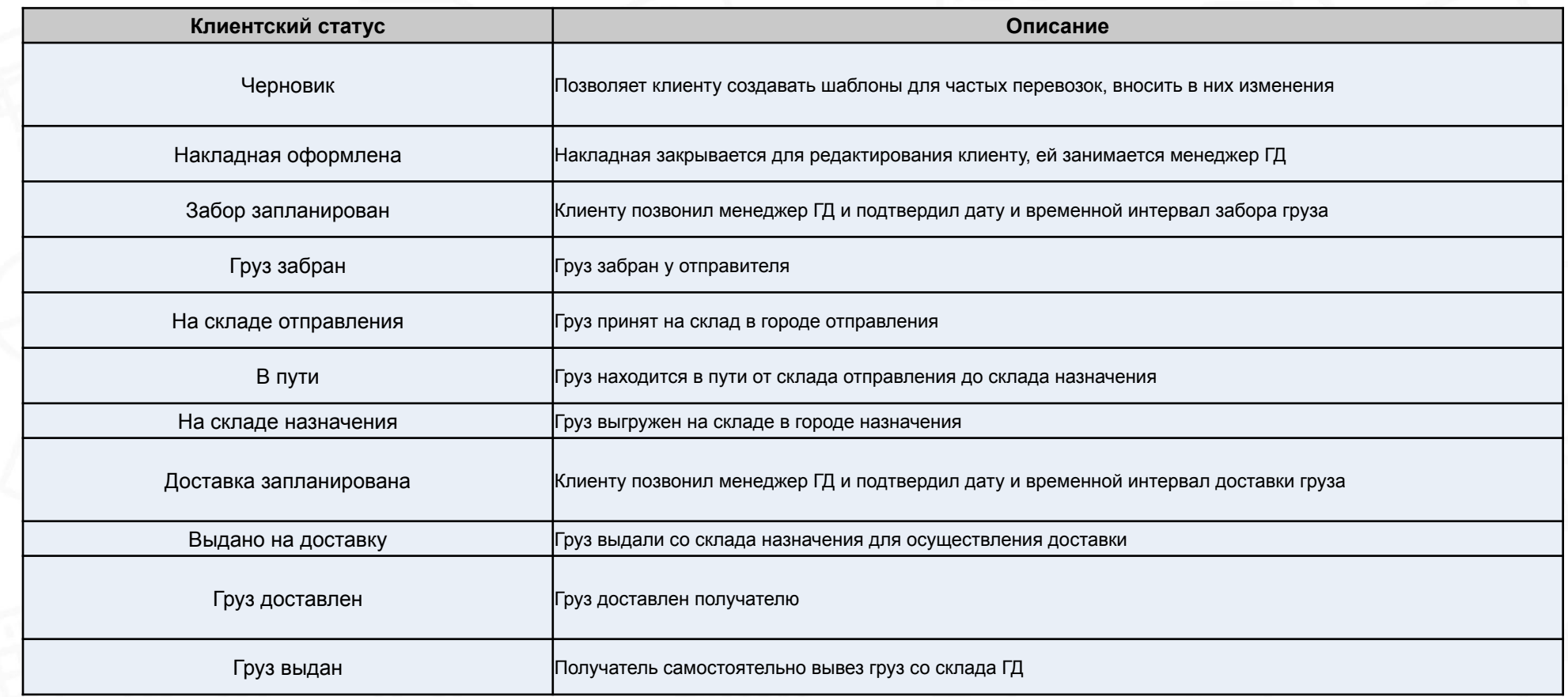

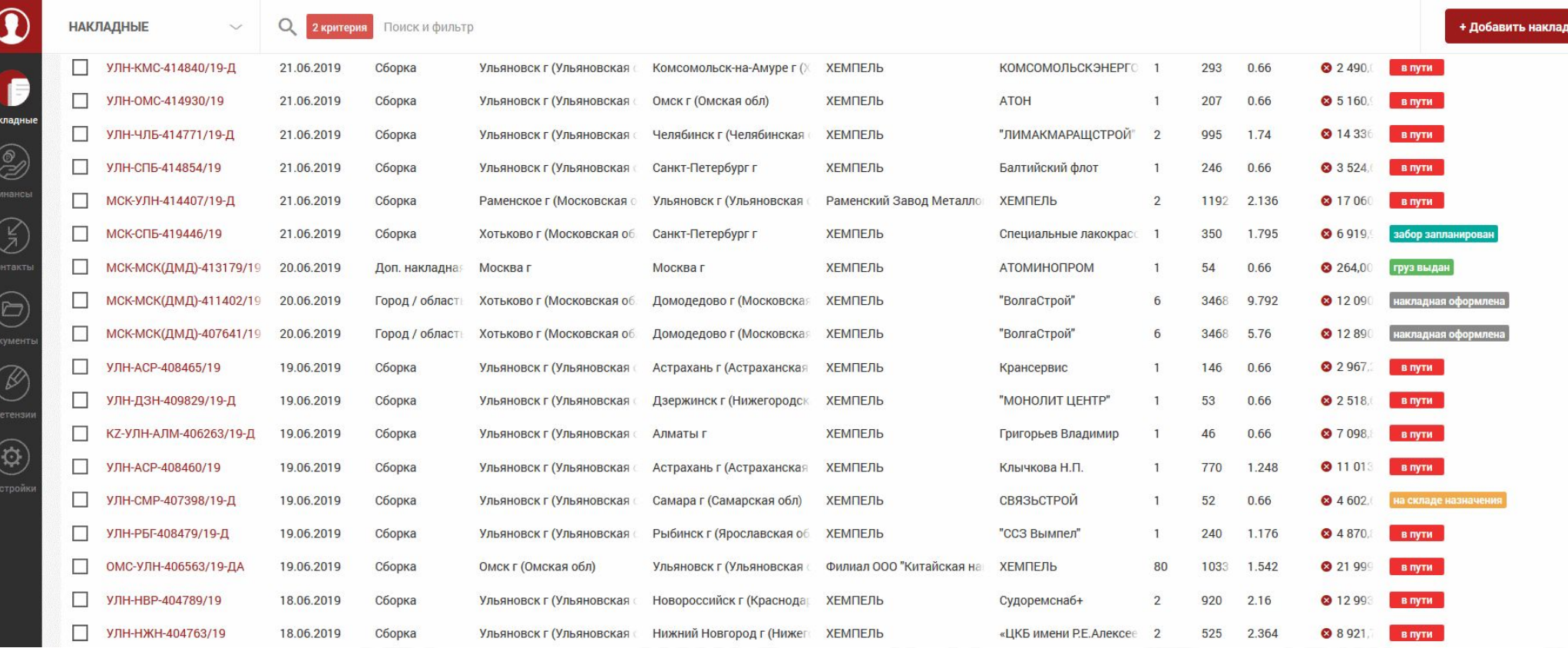

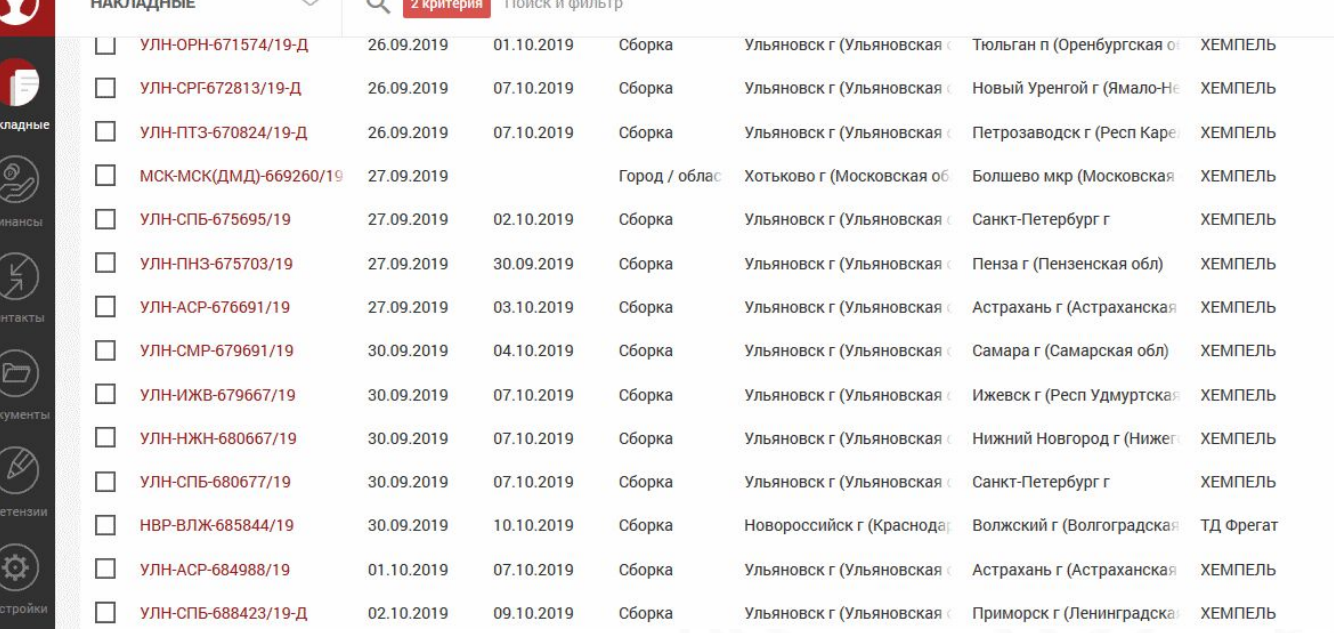

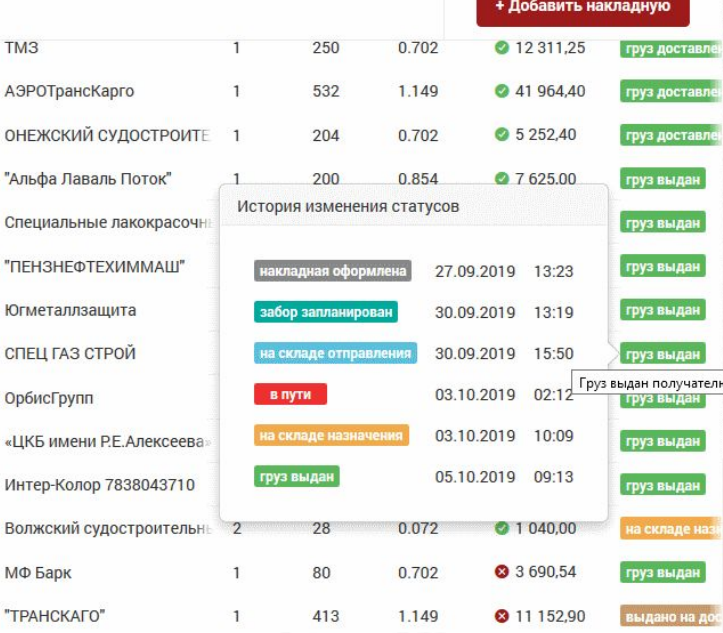

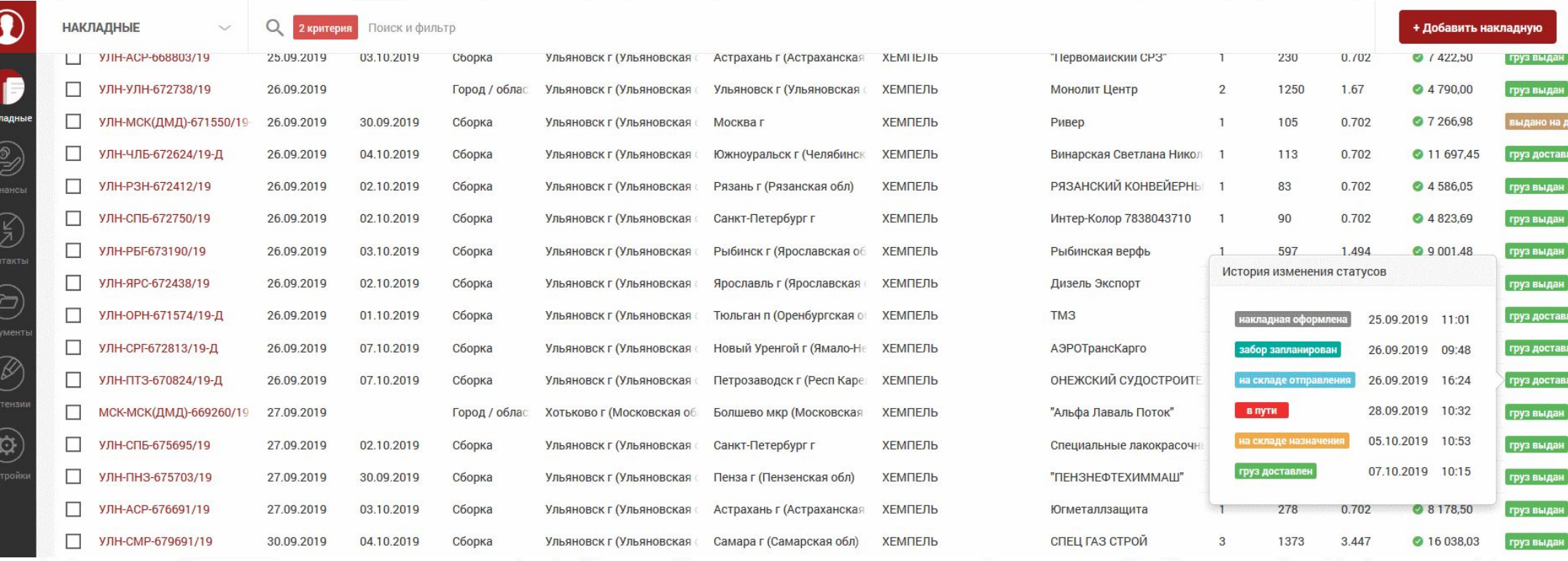

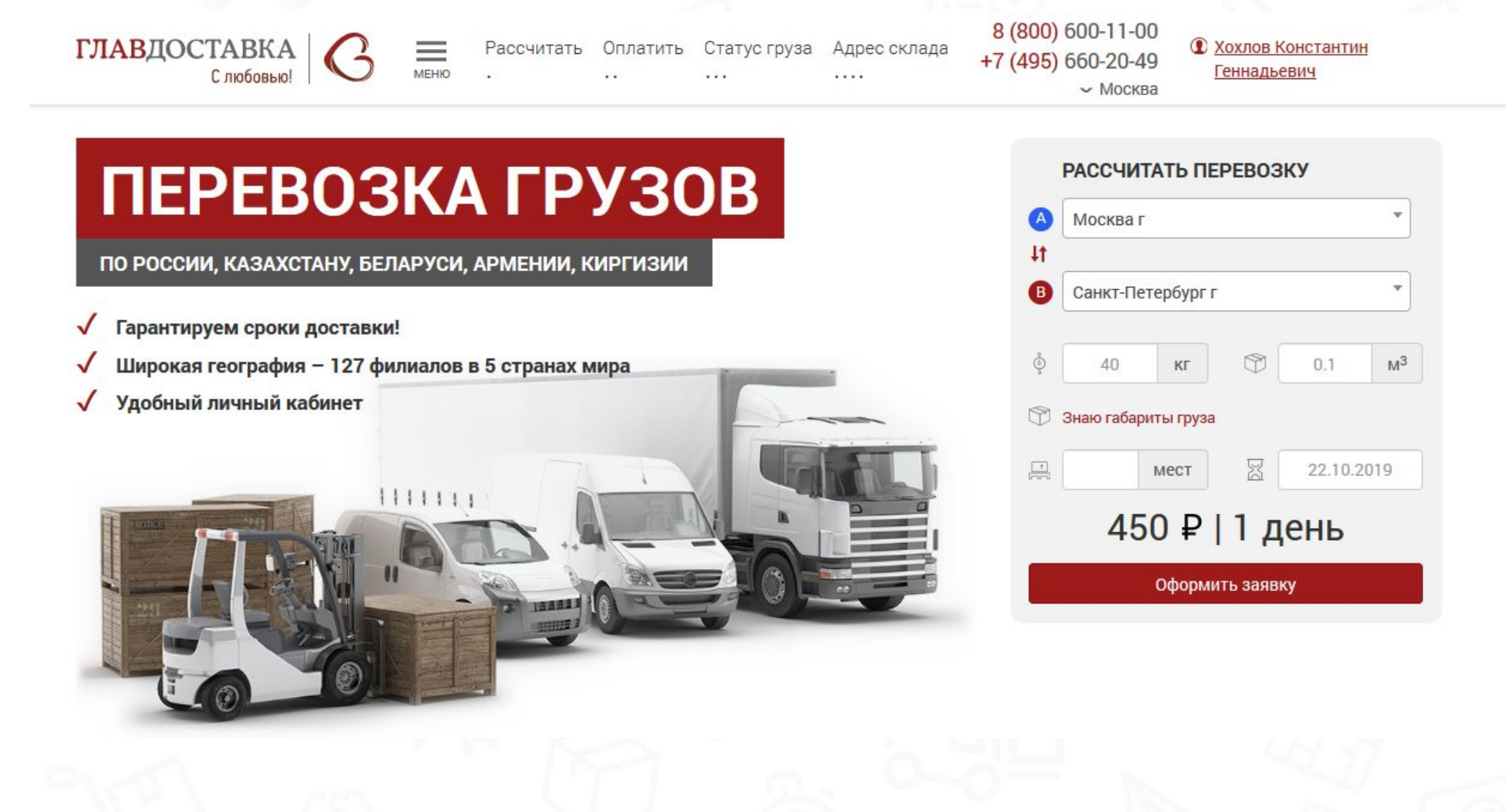

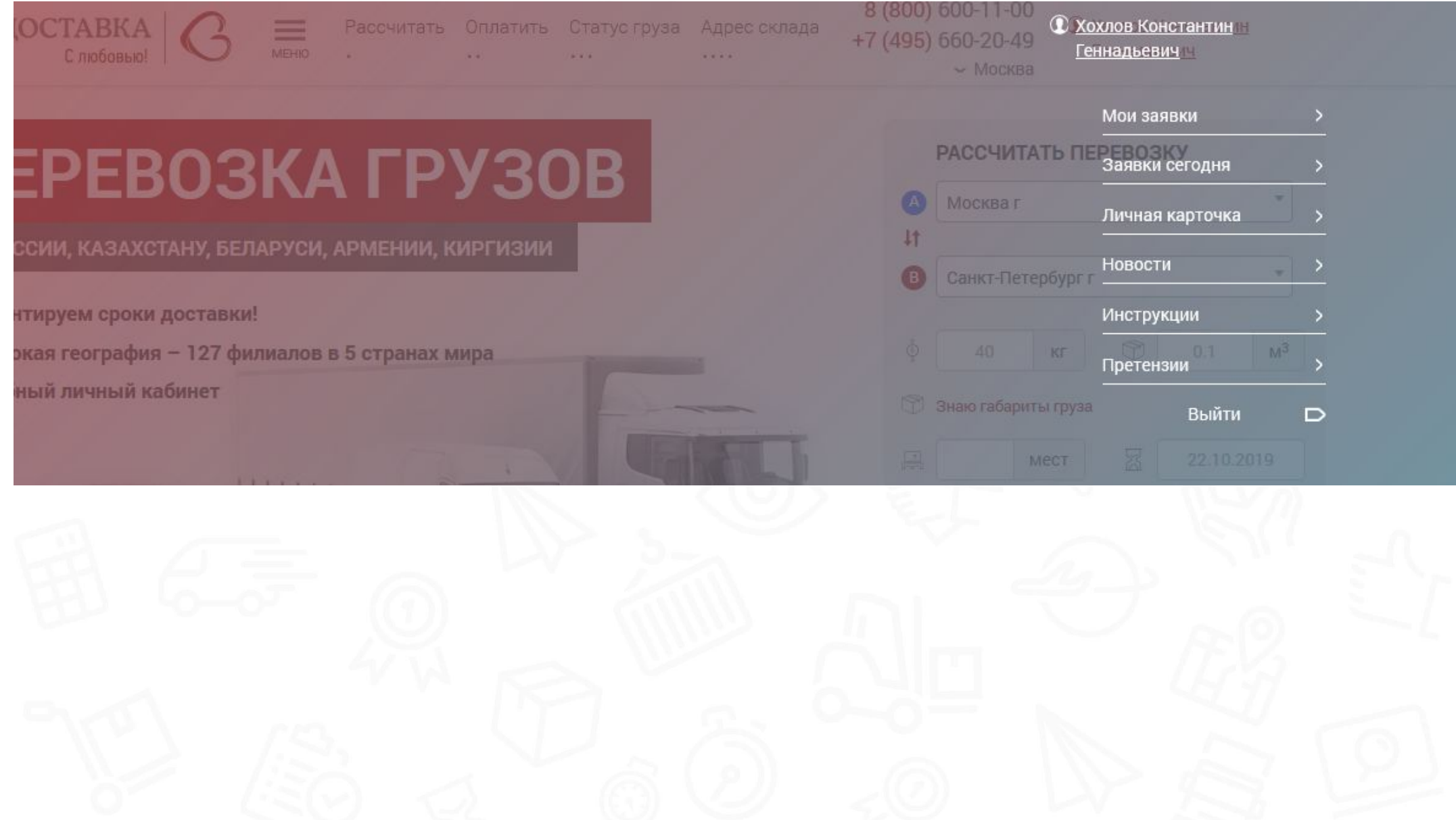

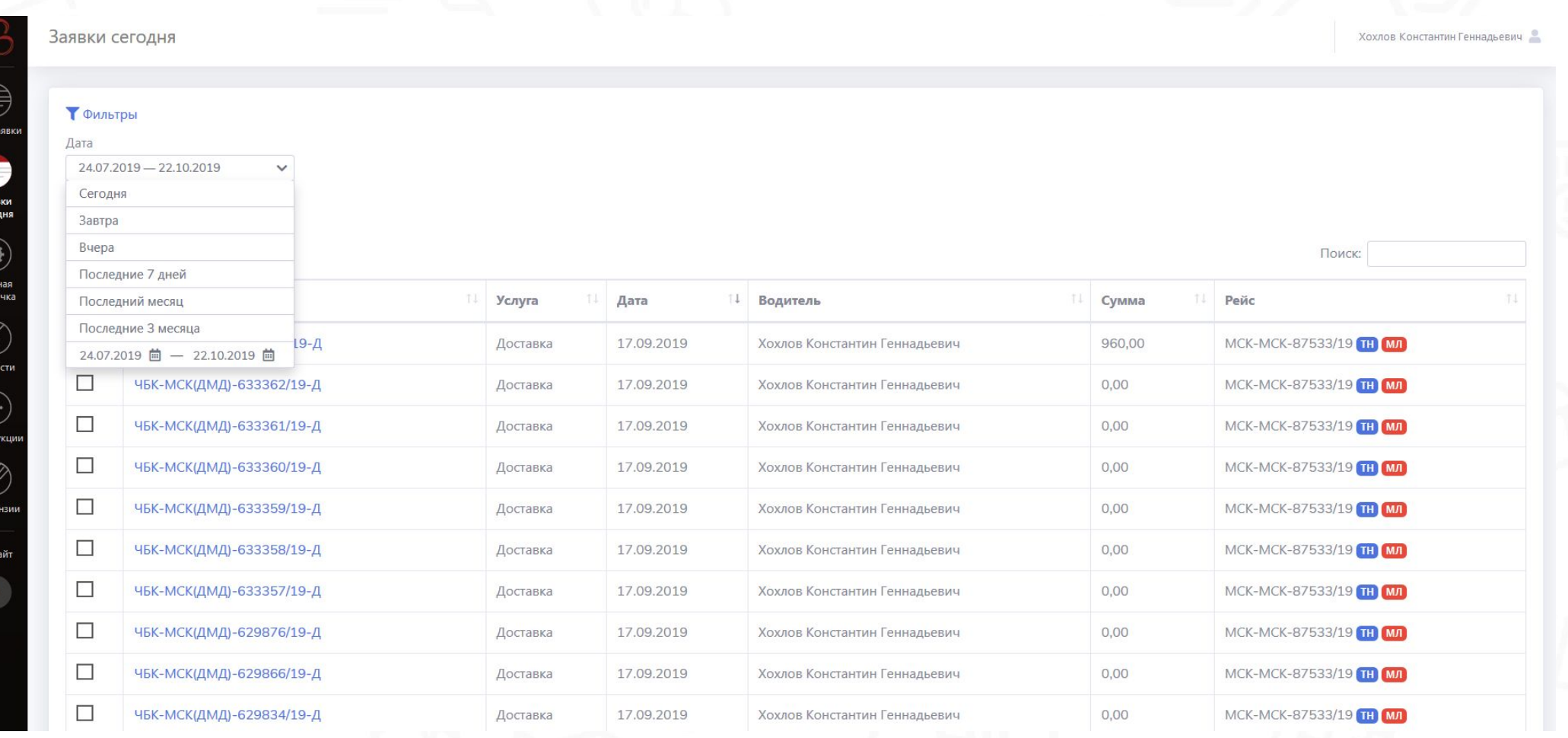

Пример отображения статусов накладных в личном кабинете водителя:

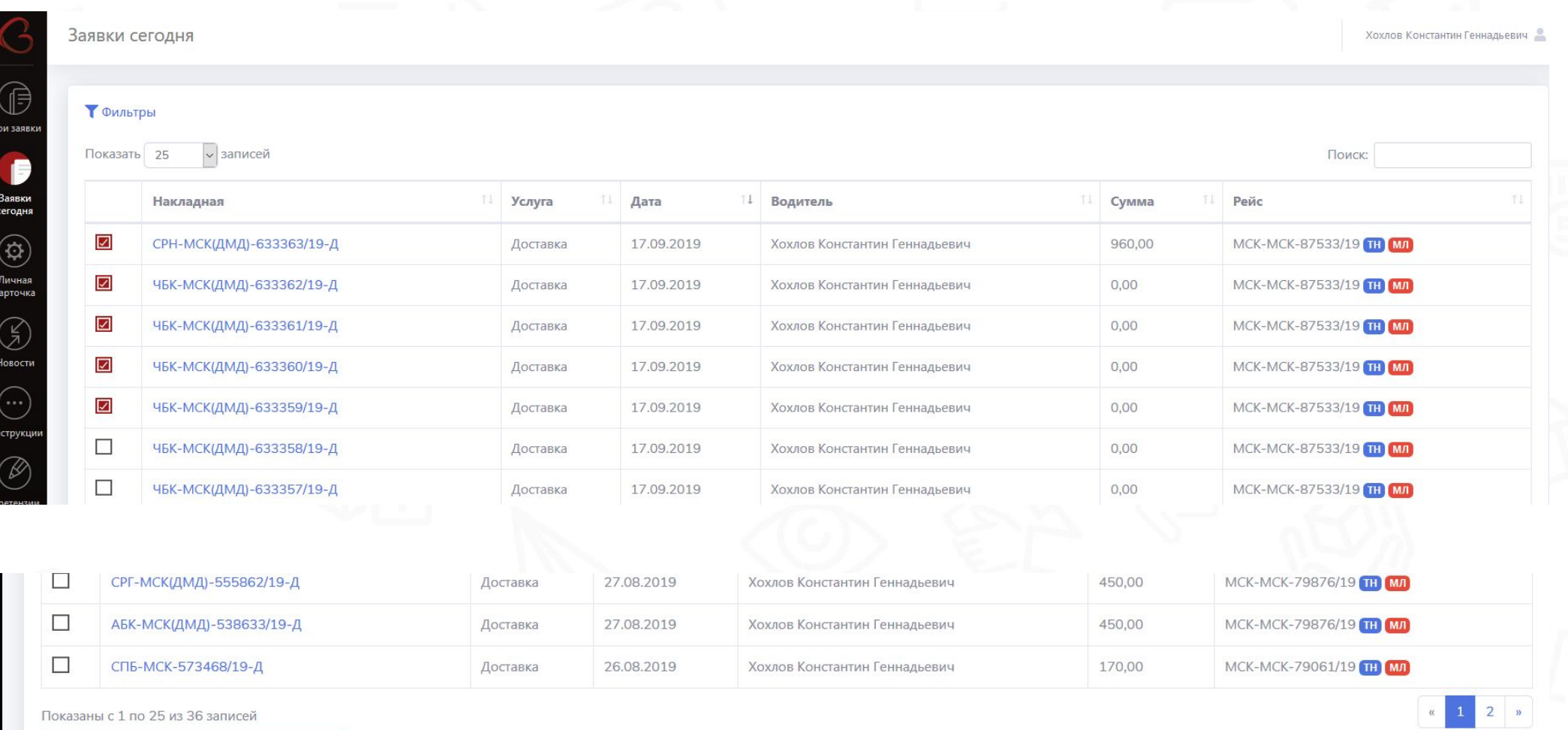

Проставить время фактического исполне

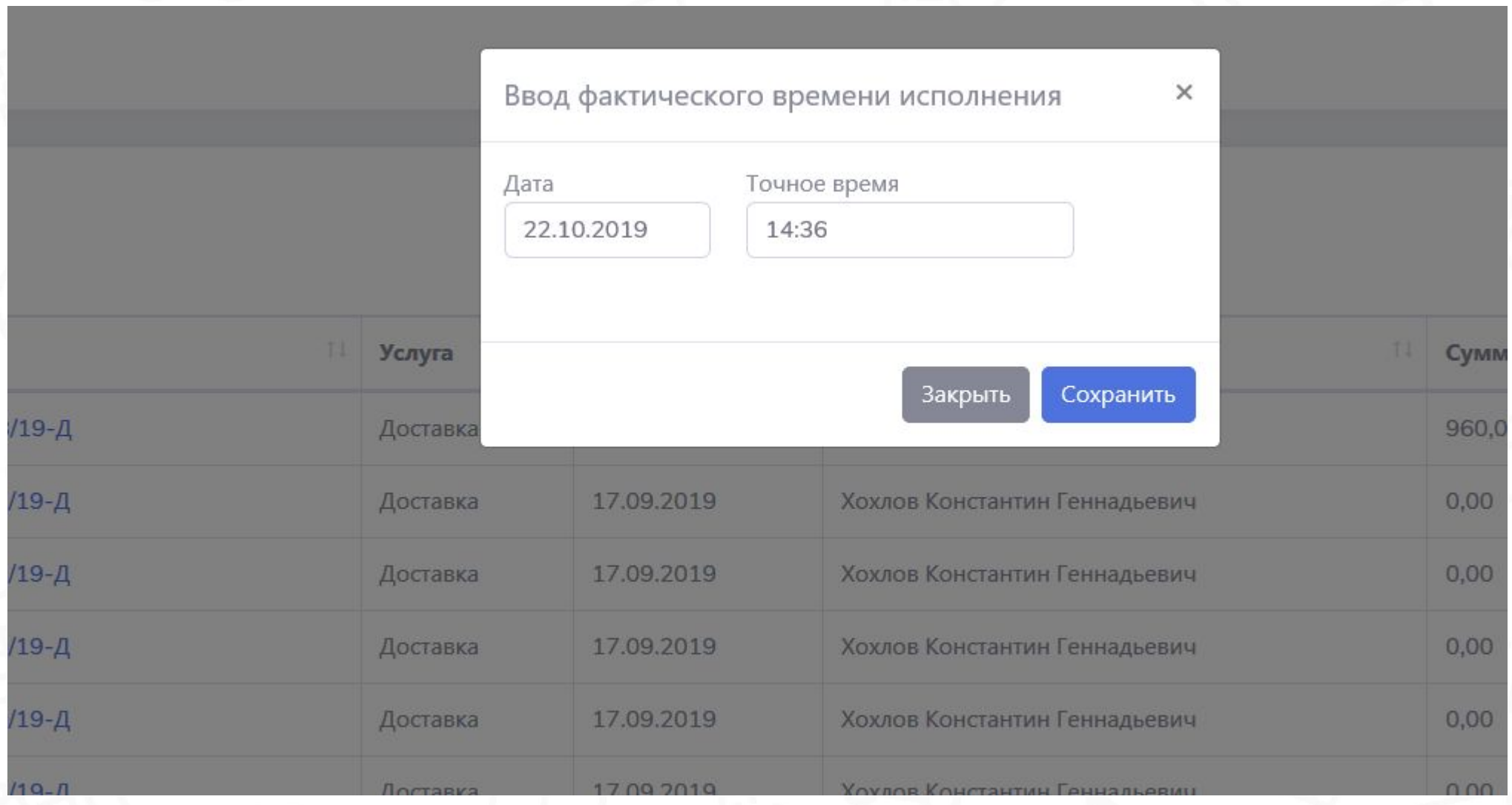

После проставления всех необходимых отметок, в накладной будет отображаться верный статус и время оказания услуги:

3 шт - 1283.00 кг - 3.7921 м<sup>3</sup> **Fpv3 733784** В Документы накладной ▼ Новая претензия  $\ddot{\sigma}$ ЛКМ (Паллет, Стретч пленка) Первая отправка нет Габариты » Производственный **FDV3 HOCI** Сопроводительные документы Клиентский Статус накладной после доставки груза Приход груза 25.09.2019 15:29 Номер заказа: не заполнено А ООО "АВТОЛИДЕР" - СКЛАД г. Ульяновск **TH: не заполнено** План прибытия 03.10.2019 09:00 ТРН: не заполнено Авизация Дата, время фактического оказания услуги **ТТН** не заполнено Претензии СФ: не заполнено Счёт ЯРС993 - оплачен Статус выдачи открыта под ответственность Выдача груза 01.10.2019 07:36 **А ООО «АвтоРесурс» - СКЛАД г. Рыбинск** Трекинг Прикреплённые файлы (2) » Услуги Итого с Название Исполнение Дата фактического оказания Город Статус ЦO Стоимость В  $-1+$ клиента ЦО Расход 24.09.2019 Ульяновск - Рыбинск открыта  $\overline{A}$  $0.00$  $0,00$ Перевозка 12188,50  $\nabla$ 12188,50 P Забор 25.09.2019 **Ульяновск** закрыта  $\mathbf{A}$ 1350,00  $\Box$  $+4650,00$ 6000,00 P  $0,00$ 01.10.2019 01.10.2019 07:36 Рыбинск закрыта  $\overline{A}$ 1000,00  $\nabla$  $0,00$ 1000,00 P  $0,00$ Лоставка Страховка A 140,00  $\nabla$  $0,00$ 140,00 P  $0,00$ **открыта** 24.09.2019 Жесткая упаковка **Ульяновск** открыта  $\boxed{A}$ 2566,08 | 2  $0.00$  $2566,08$  A  $0,00$ +4650,00 Итого: 17244,58 21894.58  $0,00$ 

Важно: Если водитель по какой-то причине не может проставить время оказания услуги, он должен передать информацию своему логисту ГД для проставления отметок

01 октября в 07:36 ОКариков Николай)

Если Водитель осуществлявший Забор или Доставку груза не проставил об этом отметку в он-лайн/ не работал телефон в точке Забора или Доставки, он должен передать информацию о времени осуществления каждой заявки своему Логисту ОД ГлавДоставки или Операционисту.

Логист ОД ГлавДоставки или Операционист делает отметку в Любаше в накладной о дате и времени осуществления каждой заявки по информации полученной от Водителя.

**Проставленная Вами информация о дате и времени факта Забора или Доставки является достоверной информацией. Просим относиться к этому процессу максимально ответственно и проверять то, что указываете. Клиент видит данную информацию в Личном Кабинете !!!**